## **·¢jµ°µµ«°¦³Á«¸É»i**  $\sim$  ยูดะจิ" กับ"คะมีนะริ $\sim$

 $\bigcirc$ ยุคะจิ (ฝนที่ตกอย่างกระทันหันในช่วงเย็น)

ู ขูดะจิ คือ ฝนที่ตกหนักในชั่วเวลาหนึ่ง หมักตกในช่วงบ่ายถึงช่วงเย็นของ ้วันที่อากาศปลอดโปร่งในฤดูร้อน และในบางครั้งก็เกิดฟ้าร้องฟ้าผ่า "โยะซะ บุซง" นักกวีในสมัยเอะโคะ ใค้ประพันธ์ถึงบรรยากาศของฝนยูคะจิว่า "ยูคะจิ ยะ คุซะบะโอะสึคะมุ มุระซึซึเมะ" (บ่ายวันฤดูร้อน จู่ๆ ฝนยูคะจิก็ตกลงมา ฝูง uกกระจอกต่างแตกตื่น หดตัวเล็กเข้าไปหลบซ่อนใต้เงาใบหญ้า) แต่เป็นที่น่า เสียดายว่าในระยะหลังๆนี้ อากาศเกิดการแปรปรวน ฝนยูดะจิมักจะตกในเดือน างฤษภาคม มิถุนายน และบรรยากาศฝนยูคะจิในปัจจุบันก็ไม่เหมือนแต่ก่อน ่ มักจะเป็นฝนที่ตกมาอย่างหนักให้โทษมากกว่าคณ

## ⊙คะมินะริ (ฟ้าร้องฟ้าผ่า)

<u>ในสมัยโบราณ สถานที่และวัตถที่ได้รับความเสียหายจากฟ้าผ่า มักจะ</u> ้ได้รับการเการพบูชาจนเป็นเรื่องปกติ เมื่อฝนตกก็มักจะเกิดฟ้าร้องฟ้าผ่า ฟ้าร้อง ู้ฟ้าผ่ามีความเกี่ยวพันอย่างลึกซึ้งกับเกษตรกรรมที่ต้องอาศัยลมฟ้าอากาศ อีกทั้ง ี ยังที่มีความผูกพันธ์กับศาสนาอย่างแน่นแฟ้น

์ ในวันที่ 1 เดือนมิถุนายนของทุกปี จะมีการจัดงานเทศกาลคะมินะริ ์ โยะเคะ ไทไซ (งานเทศกาลปัดเป่าฟ้าร้องฟ้าผ่า) ที่ศาลเจ้าคิตะโนะเท็มมังกูใน ้จังหวัดเกียวโต งานเทศกาลดังกล่าว เป็นงานเทศกาลที่จัดกันมาตั้งแต่กรั้งสมัย ู้ เฮอัน ในอดีตปีที่มีฟ้าร้องฟ้าผ่ามากมักจะเป็นปีที่มีฝนมาก ทำให้การเก็บเกี่ยว ้ได้ผลผลิที่ดี แต่ในทางตรงกันข้าม ความเสียหายจากฟ้าผ่าก็มีมากเช่นเดียวกัน<br>งานดังกล่าวจึงจัดขึ้น เพื่ออธิษฐานขอให้มีฟ้าผ่าน้อยลงแต่ยังคงมีพืชพันธ์ เพื่ออธิษฐานขอให้มีฟ้าผ่าน้อยลงแต่ยังคงมีพืชพันธ์ `ชัญญาหารที่อุดมสมบูรณ์ตลอดปี

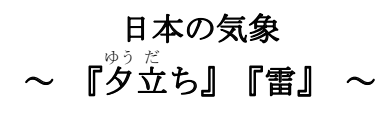

## ○夕立ち

夏の晴天の日の午後から夕方にかけて一時的 に降る強い雨で、雷を伴うことがあります。『夕 立や草葉をつかむ群雀 (むらすずめ)』 (夏の 午後、急に夕立ちが降ってきた。雀たちは困っ て草葉の陰に隠れて縮こまっている。)と江戸 時代の俳人与謝蕪村も風情を感じて詠んだ夕立 ちですが、残念ながら最近では、異常気象の影 響により、5~6月にも夕立ちが見られるように なり、近年の夕立ちはもはや風情のあるもので はなく、悪質なゲリラ豪雨の形を取る事も多く なりました。

## ٤㔗-

古くから落雷の被害にあった場所や物が信仰 の対象となることも珍しくなく、また雨を伴う ことが多いため、雷は天候を気にする農業とも 深くかかわりがあり、この点でも宗教的な結び つきが強いと言えます。

京都の北野天満宮では毎年6月1日に雷除大祭 が行われます。これは、古くより雷の多い年は 雨が多くなり豊作となることが多い反面、落雷 の被害も多くなることから、一年の五穀豊穣と 落雷が少ないことを祈願するもので、平安時代 から行われている由緒あるお祭りです。